# NAG Library Function Document

# nag 5d shep eval (e01tnc)

# <span id="page-0-0"></span>1 Purpose

nag 5d shep eval (e01tnc) evaluates the five-dimensional interpolating function generated by nag 5d shep interp (e01tmc) and its first partial derivatives.

# 2 Specification

```
#include <nag.h>
#include <nage01.h>
```
void nag\_5d\_shep\_eval (Integer m, const double x[], const double f[], const Integer [iq](#page-1-0)[], const double [rq](#page-1-0)[], Integer [n,](#page-1-0) const double [xe](#page-1-0)[], double [q](#page-1-0)[], double [qx\[](#page-1-0)], NagError [\\*fail](#page-1-0))

# 3 Description

nag\_5d\_shep\_eval (e01tnc) takes as input the interpolant  $Q(x)$ ,  $x \in \mathbb{R}^5$  of a set of scattered data points  $(\mathbf{x}_r, f_r)$ , for  $r = 1, 2, \ldots, m$ , as computed by nag\_5d\_shep\_interp (e01tmc), and evaluates the interpolant and its first partial derivatives at the set of points  $\mathbf{x}_i$ , for  $i = 1, 2, \ldots, n$ .

nag\_5d\_shep\_eval (e01tnc) must only be called after a call to nag\_5d\_shep\_interp (e01tmc).

nag\_5d\_shep\_eval (e01tnc) is derived from the new implementation of QS3GRD described by Renka (1988). It uses the modification for five-dimensional interpolation described by Berry and Minser (1999).

# 4 References

Berry M W, Minser K S (1999) Algorithm 798: high-dimensional interpolation using the modified Shepard method ACM Trans. Math. Software 25 353–366

Renka R J (1988) Algorithm 661: QSHEP3D: Quadratic Shepard method for trivariate interpolation of scattered data ACM Trans. Math. Software 14 151–152

#### 5 Arguments

1: **m** – Integer *Input* 

On entry: **must** be the same value supplied for argument  $\mathbf{m}$  in the preceding call to nag\_5d\_shep\_interp (e01tmc).

Constraint:  $m \geq 23$ .

2:  $\mathbf{x}$ [ $\mathbf{5} \times \mathbf{m}$ ] – const double Input

Note: the  $(i, j)$ th element of the matrix X is stored in  $\mathbf{x}[(j-1) \times 5 + i - 1]$ .

On entry: must be the same array supplied as argument  $x$  in the preceding call to nag\_5d\_shep\_interp (e01tmc). It **must** remain unchanged between calls.

 $3:$  f[m] – const double Input

On entry: **must** be the same array supplied as argument  $f$  in the preceding call to nag\_5d\_shep\_interp (e01tmc). It **must** remain unchanged between calls.

<span id="page-1-0"></span>4:  $i\mathbf{q}[2 \times \mathbf{m} + 1]$  $i\mathbf{q}[2 \times \mathbf{m} + 1]$  $i\mathbf{q}[2 \times \mathbf{m} + 1]$  – const Integer Input

On entry: must be the same array returned as argument iq in the preceding call to nag\_5d\_shep\_interp (e01tmc). It **must** remain unchanged between calls.

- 5:  $\mathbf{rq}[21 \times \mathbf{m} + 11]$  $\mathbf{rq}[21 \times \mathbf{m} + 11]$  $\mathbf{rq}[21 \times \mathbf{m} + 11]$  const double Input
	- On entry: must be the same array returned as argument  $rq$  in the preceding call to nag\_5d\_shep\_interp (e01tmc). It **must** remain unchanged between calls.
- $\mathbf{n}$  Integer Input

On entry: n, the number of evaluation points.

Constraint:  $\mathbf{n} \geq 1$ .

7:  $\mathbf{x} \in [5 \times n]$  – const double *Input* 

Note: the  $(i, j)$ th element of the matrix is stored in  $\mathbf{xe}[(j-1) \times 5 + i - 1]$ .

On entry:  $\mathbf{x} \in [(i-1) \times 5], \ldots, \mathbf{x} \in [(i-1) \times 5 + 4]$  must be set to the evaluation point  $\mathbf{x}_i$ , for  $i = 1, 2, \ldots, n$ .

8:  $q[n]$  – double  $Output$ 

On exit:  $q[i-1]$  contains the value of the interpolant, at  $\mathbf{x}_i$ , for  $i = 1, 2, \ldots, n$ . If any of these evaluation points lie outside the region of definition of the interpolant the corresponding entries in q are set to the largest machine representable number (see nag\_real\_largest\_number  $(X02ALC)$ ), and nag 5d shep eval (e01tnc) returns with **fail.code** = NE BAD POINT.

9:  $\mathbf{q} \times \mathbf{s} = \mathbf{q} \times \mathbf{s}$  – double  $Output$ 

Note: the  $(i, j)$ th element of the matrix is stored in  $\mathbf{qx}[(i-1) \times 5 + i - 1]$ .

On exit:  $\mathbf{q}(\mathbf{x}|i-1) \times 5 + i - 1$  contains the value of the partial derivatives with respect to  $\mathbf{x}_i$  of the interpolant  $Q(\mathbf{x})$  at  $\mathbf{x}_i$ , for  $i = 1, 2, ..., n$ , and for each of the five partial derivatives  $j = 1, 2, 3, 4, 5$ . If any of these evaluation points lie outside the region of definition of the interpolant, the corresponding entries in  $\alpha x$  are set to the largest machine representable number (see nag\_real\_largest\_number  $(X02ALC)$ ), and nag\_5d\_shep\_eval (e01tnc) returns with  $fail.code = NE$  BAD POINT.

10: **fail** – NagError \* Input/Output

The NAG error argument (see Section 2.7 in How to Use the NAG Library and its Documentation).

# 6 Error Indicators and Warnings

#### NE\_ALLOC\_FAIL

Dynamic memory allocation failed.

See Section 3.2.1.2 in How to Use the NAG Library and its Documentation for further information.

#### NE\_BAD\_PARAM

On entry, argument  $\langle value \rangle$  had an illegal value.

#### NE\_BAD\_POINT

On entry, at least one evaluation point lies outside the region of definition of the interpolant. At all such points the corresponding values in  $q$  and  $qx$  have been set to nag-real-largest-number: nag\_real\_largest\_number =  $\langle value \rangle$ .

#### <span id="page-2-0"></span>NE\_INT

On entry,  $\mathbf{m} = \langle value \rangle$  $\mathbf{m} = \langle value \rangle$  $\mathbf{m} = \langle value \rangle$ . Constraint:  $m \ge 23$  $m \ge 23$ .

O[n](#page-1-0) entry,  $\mathbf{n} = \langle value \rangle$ . Co[n](#page-1-0)straint:  $n \geq 1$ .

#### NE\_INT\_ARRAY

On entry, values in [iq](#page-1-0) appear to be invalid. Check that [iq](#page-1-0) has not been corrupted between calls to nag\_5d\_shep\_interp (e01tmc) and nag\_5d\_shep\_eval (e01tnc).

## NE\_INTERNAL\_ERROR

An internal error has occurred in this function. Check the function call and any array sizes. If the call is correct then please contact NAG for assistance.

An unexpected error has been triggered by this function. Please contact NAG. See Section 3.6.6 in How to Use the NAG Library and its Documentation for further information.

#### NE\_NO\_LICENCE

Your licence key may have expired or may not have been installed correctly. See Section 3.6.5 in How to Use the NAG Library and its Documentation for further information.

### NE\_REAL\_ARRAY

On entry, values in [rq](#page-1-0) appear to be invalid. Check that [rq](#page-1-0) has not been corrupted between calls to nag\_5d\_shep\_interp (e01tmc) and nag\_5d\_shep\_eval (e01tnc).

# 7 Accuracy

Computational errors should be negligible in most practical situations.

# 8 Parallelism and Performance

nag\_5d\_shep\_eval (e01tnc) is threaded by NAG for parallel execution in multithreaded implementations of the NAG Library.

nag\_5d\_shep\_eval (e01tnc) makes calls to BLAS and/or LAPACK routines, which may be threaded within the vendor library used by this implementation. Consult the documentation for the vendor library for further information.

Please consult the x06 Chapter Introduction for information on how to control and interrogate the OpenMP environment used within this function. Please also consult the Users' Notefor your implementation for any additional implementation-specific information.

# 9 Further Comments

The time taken for a call to nag\_5d\_shep\_eval (e01tnc) will depend in general on the distribution of the data points. If the data points are approximately uniformly distributed, then the time taken should be only  $O(n)$ . At worst  $O(mn)$  time will be required.

# 10 Example

This program evaluates the function

$$
f(\mathbf{x}) = \frac{(1.25 + \cos(5.4x_5))\cos(6x_1)\cos(6x_2)\cos(6x_3)}{6 + 6(3x_4 - 1)^2}
$$

at a set of 30 randomly generated data points and calls nag\_5d\_shep\_interp (e01tmc) to construct an

interpolating function  $Q(x)$ . It then calls nag 5d shep eval (e01tnc) to evaluate the interpolant at a set of random points.

To reduce the time taken by this example, the number of data points is limited to 30. Increasing this value to the suggested minimum of 4000 improves the interpolation accuracy at the expense of more time.

See also [Section 10](#page-2-0) in nag\_5d\_shep\_interp (e01tmc).

#### 10.1 Program Text

```
/* nag_5d_shep_eval (e01tnc) Example Program.
 *
* NAGPRODCODE Version.
 *
* Copyright 2016 Numerical Algorithms Group.
 \overline{a}* Mark 26, 2016.
 */
#include <stdio.h>
#include <nag.h>
#include <nag_stdlib.h>
#include <nage01.h>
#include <nagg05.h>
#include <math.h>
#ifdef __cplusplus
extern "C"
{
#endif
 static double NAG_CALL funct(double x[]);
#ifdef __cplusplus
}
#endif
#define X(I, J) X[I * 5 + J]#define XE(I, J) xe[I * 5 + J]int main(void)
{
  /* Scalars */
  Integer exit_status, i, m, n, nq, nw, liq, lrq, lstate, subid;
 Integer lseed = 1;
  double fun;
  Nag_BaseRNG genid;
  NagError fail;
  /* Arrays */
  double *f = 0, *q = 0, *qx = 0, *rq = 0, *xe = 0, *x = 0;
  Integer *iq = 0, *state = 0;
  Integer seed[1], seed2[1];
  exit status = 0;
  INIT_FAIL(fail);
  printf("nag_5d_shep_eval (e01tnc) Example Program Results\n");
  /* Skip heading in data file */
#ifdef _WIN32
 scanf_s("%*[^\n] ");
#else
 scanf("%*[^\n] ");
#endif
  /* Input the seeds. */
#ifdef _WIN32
  scanf s("%" NAG IFMT "%" NAG IFMT "%*(^n)] ", sseed[0], sseed2[0]);
#else
  scanf("%" NAG_IFMT "%" NAG_IFMT "%*[^\n] ", &seed[0], &seed2[0]);
```
#endif

```
/* Choose the base generator */genid = Nag_Basic;
 subid = 0:
 /* Get the length of the state array */lstate = -1;
 nag_rand_init_repeatable(genid, subid, seed, lseed, state, &lstate, &fail);
 if (fail.code != NE_NOERROR) {
   printf("Error from nag_rand_init_repeatable (g05kfc).\n%s\n",
          fail.message);
   exit_status = 1;
   goto END;
 }
 /* Input the number of nodes. */
#ifdef _WIN32
 scanf s("%" NAG IFMT "%*[\hat{\ } \rangle n] ", \delta m);
#else
 scanf("%" NAG_IFMT "%*[^\n] ", &m);
#endif
 /* Allocate memory */
 lrq = 21 * m + 11;\overline{liq} = 2 * m + 1;if (! (f = NAG_ALLOC(m, double)) ||!(x = NAG_ALLOC(m * 5, double)) ||
     !(rq = NAG_ALLOC(lrq, double)) ||
      !(iq = NAG\_ALLOC(liq, Integer)) ||
      !(state = NAG_ALLOC(lstate, Integer)))
  {
   printf("Allocation failure\n");
    exit_status = -1;
   goto END;
 }
 /* Initialize the generator to a repeatable sequence */
 nag_rand_init_repeatable(genid, subid, seed, lseed, state, &lstate, &fail);
 if (fail.code != NE_NOERROR) {
   printf("Error from nag_rand_init_repeatable (g05kfc).\n%s\n",
           fail.message);
   exit_status = 1;goto END;
 }
  /* Generate the data points X * /nag_rand_basic(m * 5, state, x, &fail);
 if (fail.code != NE_NOERROR) {
   printf("Error from nag_rand_basic (g05sac).\n%s\n", fail.message);
   exit_status = 1;
   goto END;
 }
  /* Evaluate F */
 for (i = 0; i < m; ++i) {
   f[i] = funct(\&X(i, 0));}
 /* Generate the interpolant. */
 nq = 0;
 nw = 0;/* nag_5d_shep_interp (e01tmc).
  * Interpolating functions, modified Shepard's method, five
  * variables
  */
 nag_5d_shep_interp(m, x, f, nw, nq, iq, rq, &fail);
 if (fail.code != NE_NOERROR) {
   printf("Error from nag_5d_shep_interp (e01tmc).\n%s\n", fail.message);
    exit_status = 1;
```

```
goto END;
  }
  /* Input the number of evaluation points. */#ifdef WIN32
 scanf_s("%" NAG_IFMT "%*[^\n] ", &n);
#else
  scanf("%" NAG IFMT "%*\lceil ^\n] ", &n);
#endif
  /* Allocate memory for nag_5d_shep_eval (e01tnc) */
  if (!(q = NAG_ALLOC(n, double))!(qx = NAG\_ALLOC(n * 5, double)) || (xe = NAG\_ALLOC(n * 5, double))){
    printf("Allocation failure\n");
    exit_status = -1;
    goto END;
  }
  /* Generate repeatable evaluation points. */
  nag_rand_init_repeatable(genid, subid, seed2, lseed, state, &lstate, &fail):
  if (fail.code != NE_NOERROR) {
    printf("Error from nag_rand_init_repeatable (g05kfc).\n%s\n",
           fail.message);
    exit_status = 1;
    goto END;
  }
  nag_rand_basic(n * 5, state, xe, &fail);
  if (fail.code != NE_NOERROR) {
   printf("Error from nag_rand_basic (g05sac).\n%s\n", fail.message);
    exit_status = 1;
   goto END;
  }
  /* nag_5d_shep_eval (e01tnc).
   * Evaluate interpolant and first derivatives computed by
   * nag_5d_shep_interp (e01tmc).
   */
  fail.print = Nag TRUE;
  nag_5d_shep_eval(m, x, f, iq, rq, n, xe, q, qx, &fail);
  if (fail.code != NE_NOERROR) {
   printf("Error from nag_5d_shep_eval (e01tnc).\n%s\n", fail.message);
    exit_status = 1;
    goto END;
  \lambdaprintf("\n i f(x) q(x) |f(x)-Q(x)|\n\rangle n";
  for (i = 0; i < n; ++i) {
    fun = function(\& \times E(i, 0));printf("%6" NAG_IFMT "%10.4f%10.4f%10.4f\n", i, fun, q[i],
           fabs(fun - q[i]));
  }
END:
  NAG_FREE(f);
  NAG_FREE(q);
  NAG_FREE(qx);
  NAG_FREE(rq);
  NAG_FREE(xe);
  NAG_FREE(x);
  NAG_FREE(iq);
  NAG_FREE(state);
  return exit_status;
}
static double NAG_CALL funct(double x[])
{
  /* Scalars */
  double ret val;
```

```
ret\_val = ((1.25 + cos(5.4 * x[4])) * cos(6.0 * x[0]) * cos(6.0 * x[1])* \cos(6.0 * x[2])) / (6.0 + 6.0 * pow((3.0 * x[3] - 1.0), 2.0));return ret_val;
}
```
### 10.2 Program Data

```
nag_5d_shep_eval (e01tnc) Example Program Data
1762543 43331 : random seeds<br>30 : m the number
                     : m the number of data points
8 : n the number of evaluation points
```
### 10.3 Program Results

nag\_5d\_shep\_eval (e01tnc) Example Program Results

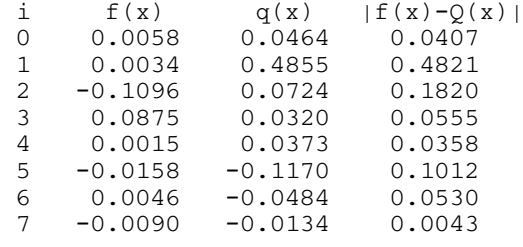